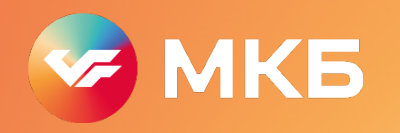

# **Защита данных. Жизнь без DLP**

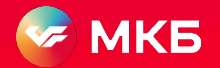

Ввод данных

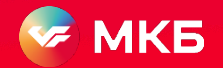

Ввод данных

Передача

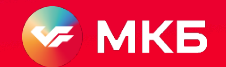

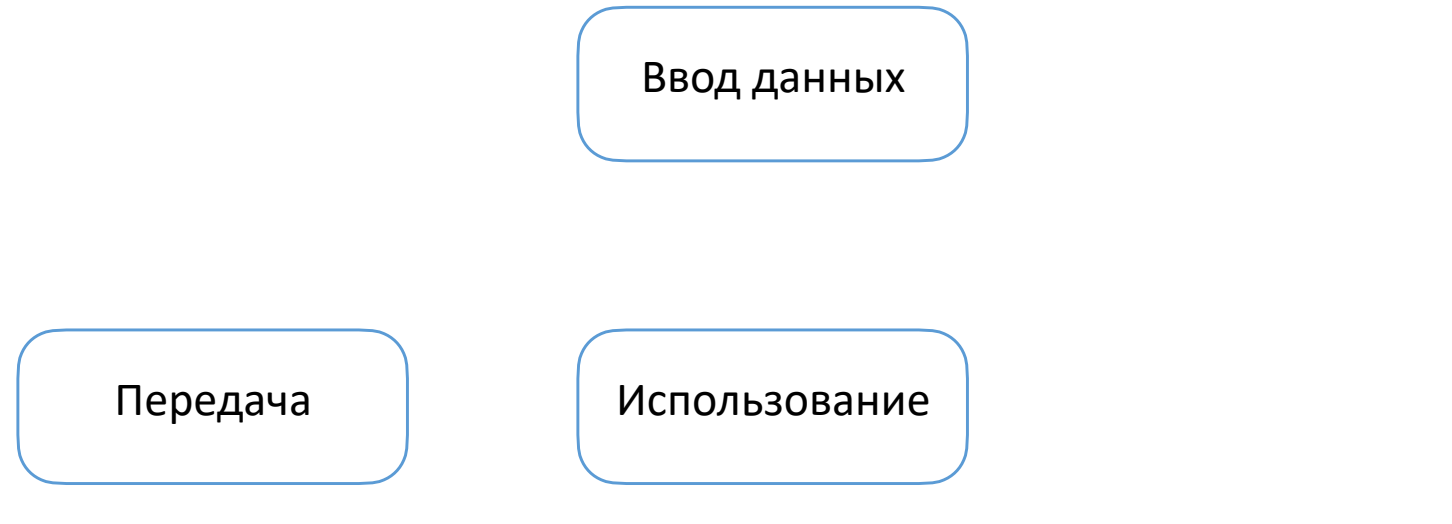

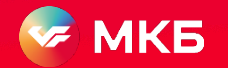

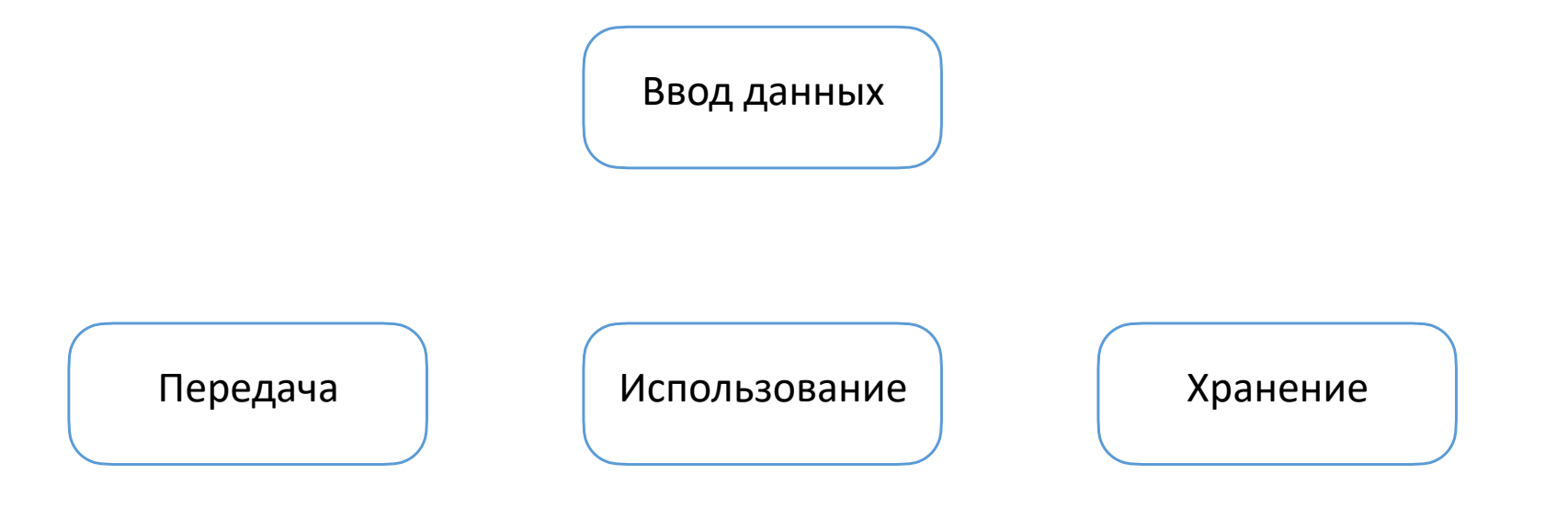

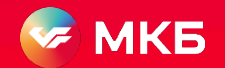

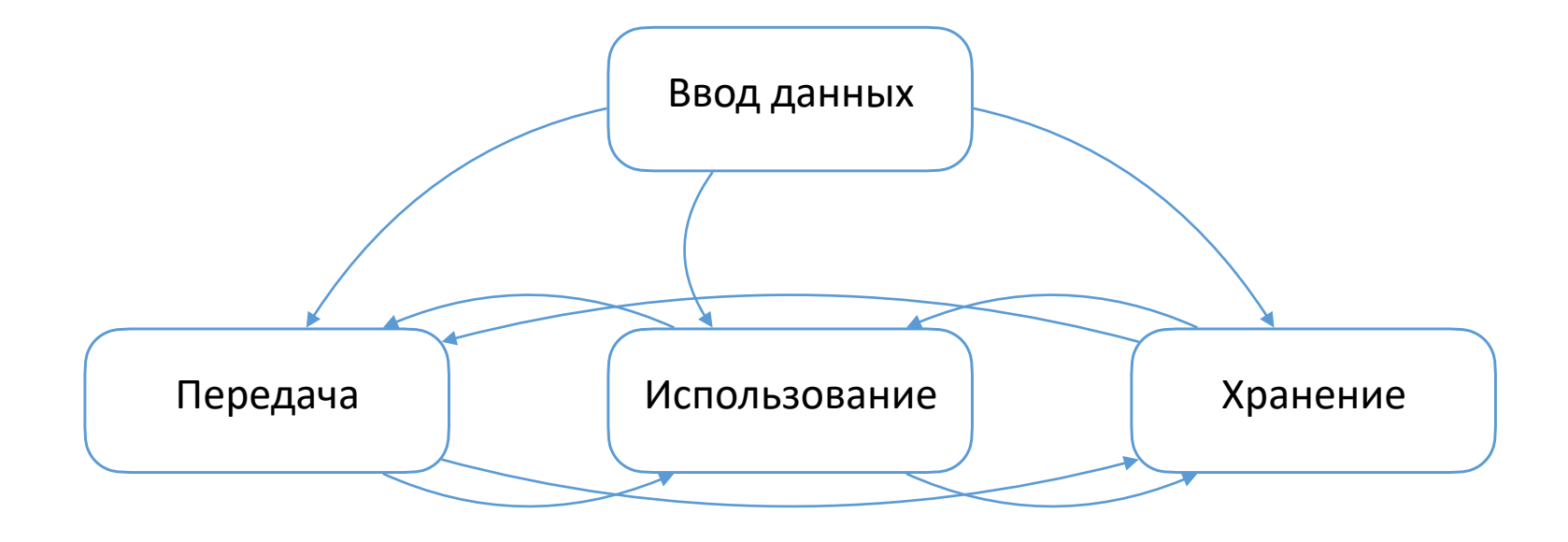

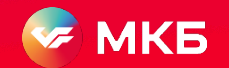

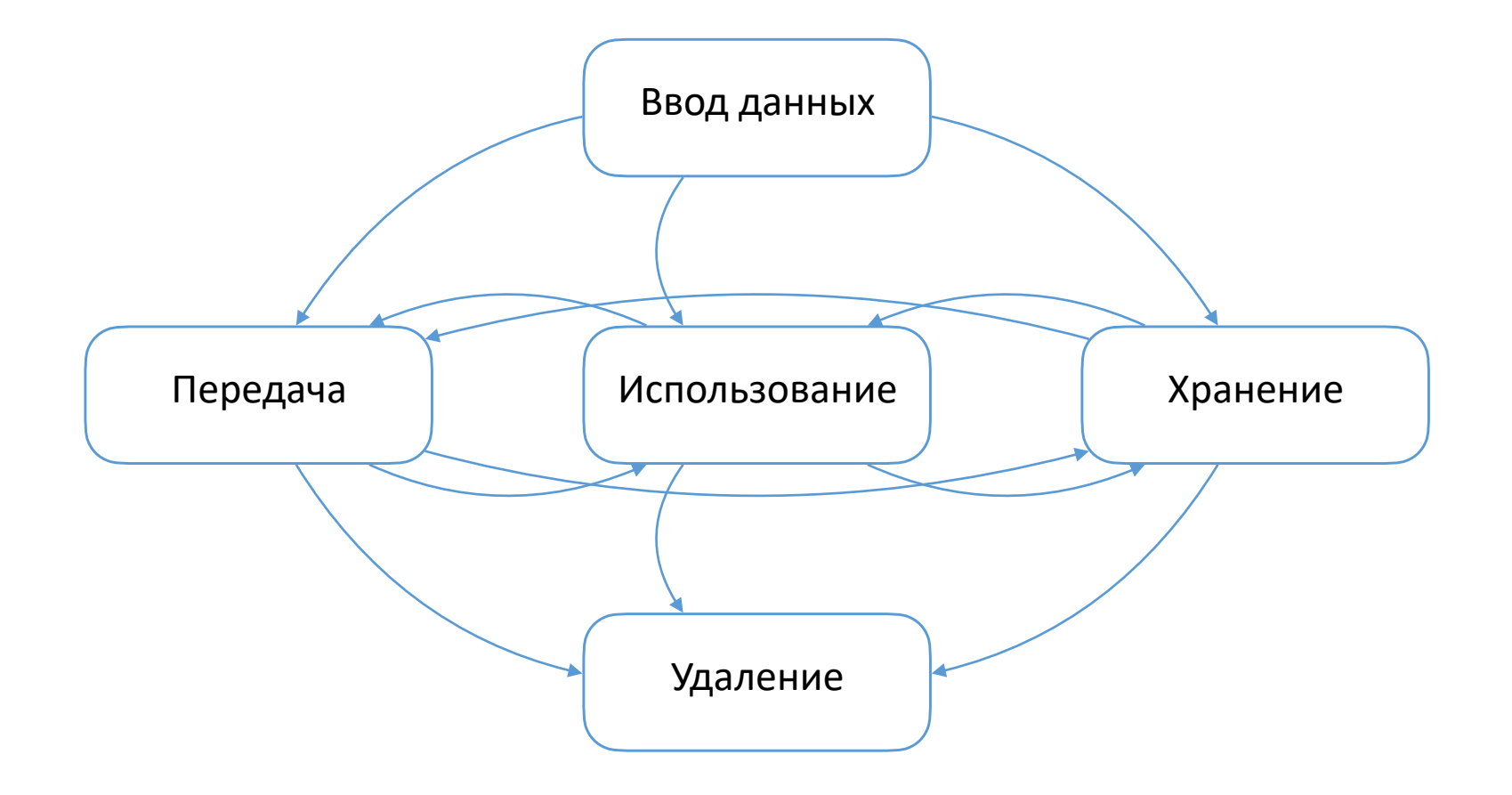

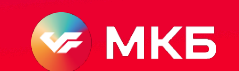

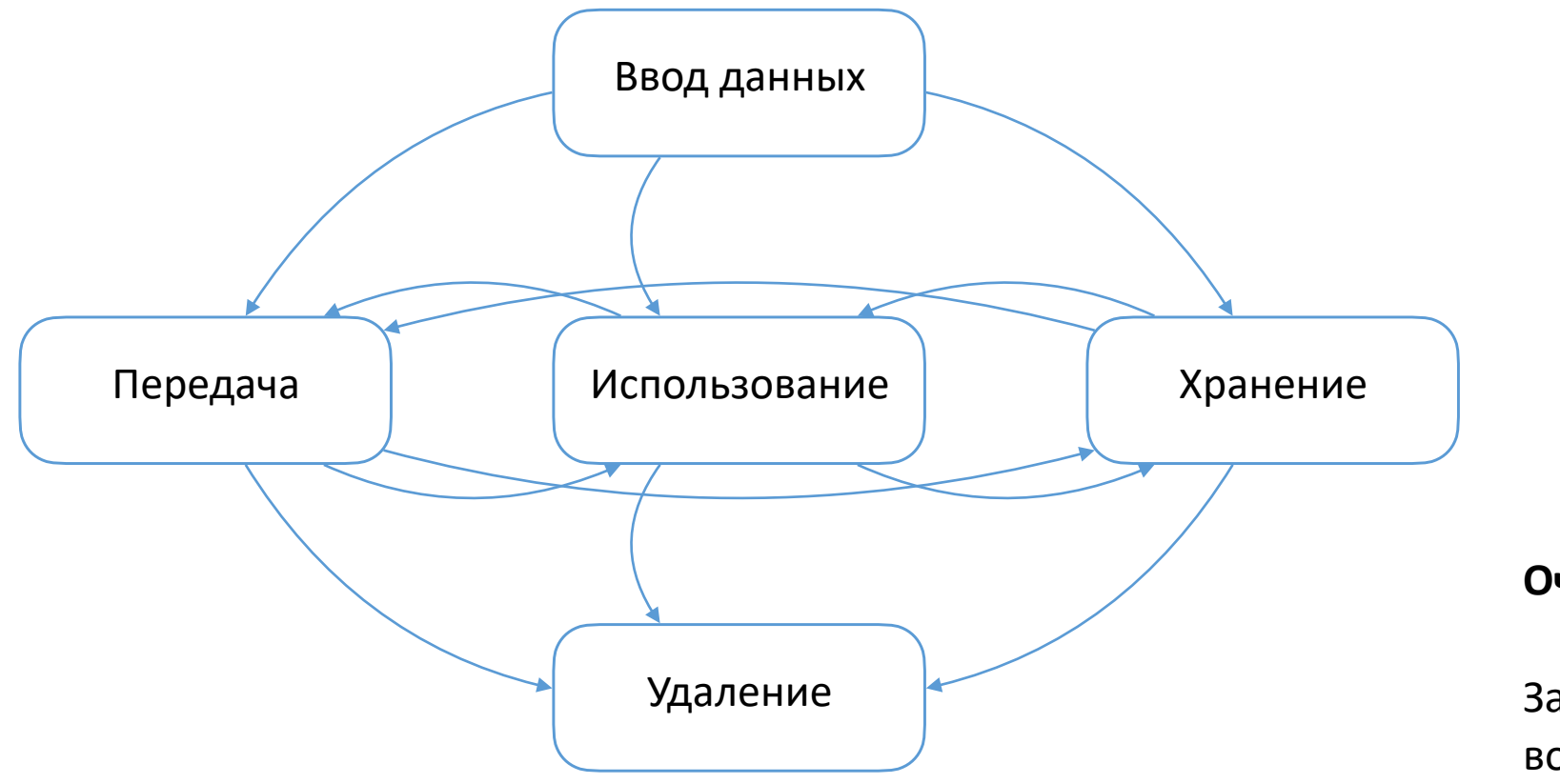

#### **Очевидный вывод**

Защита данных - это наличие возможности осуществить все переходы, определенные циклом, с отсутствием нелегитимных действий

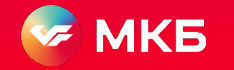

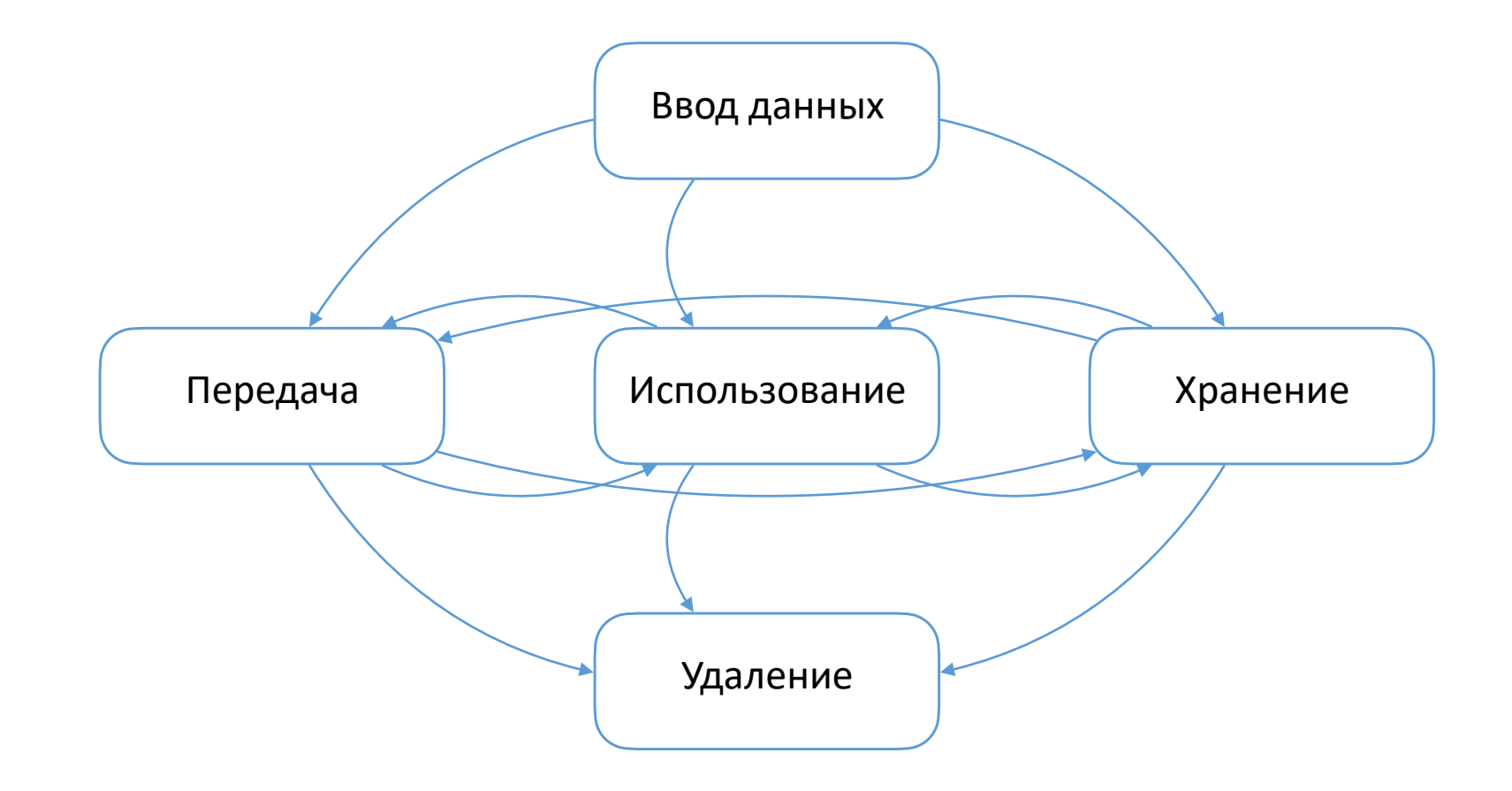

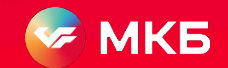

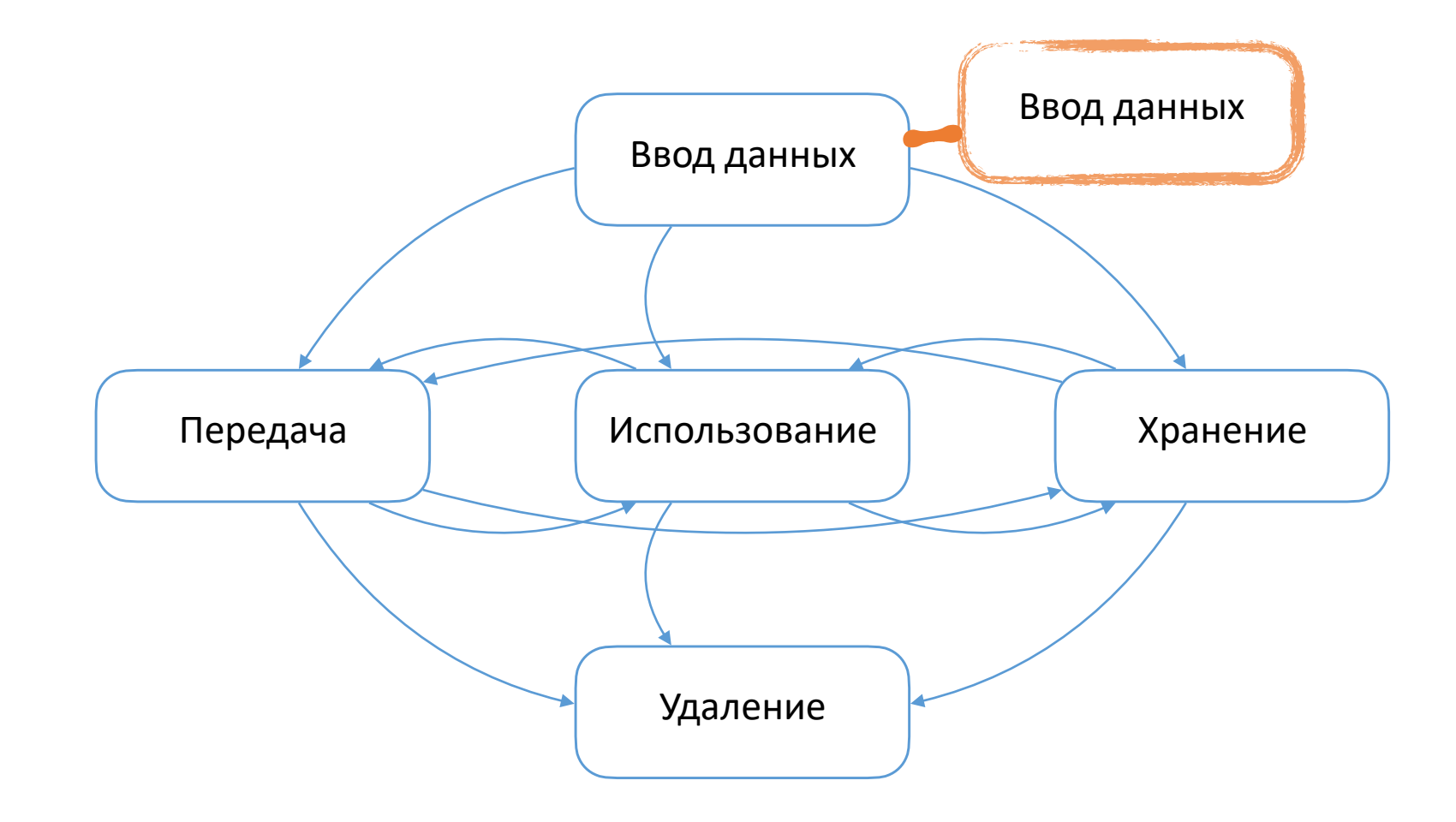

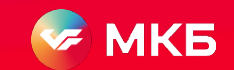

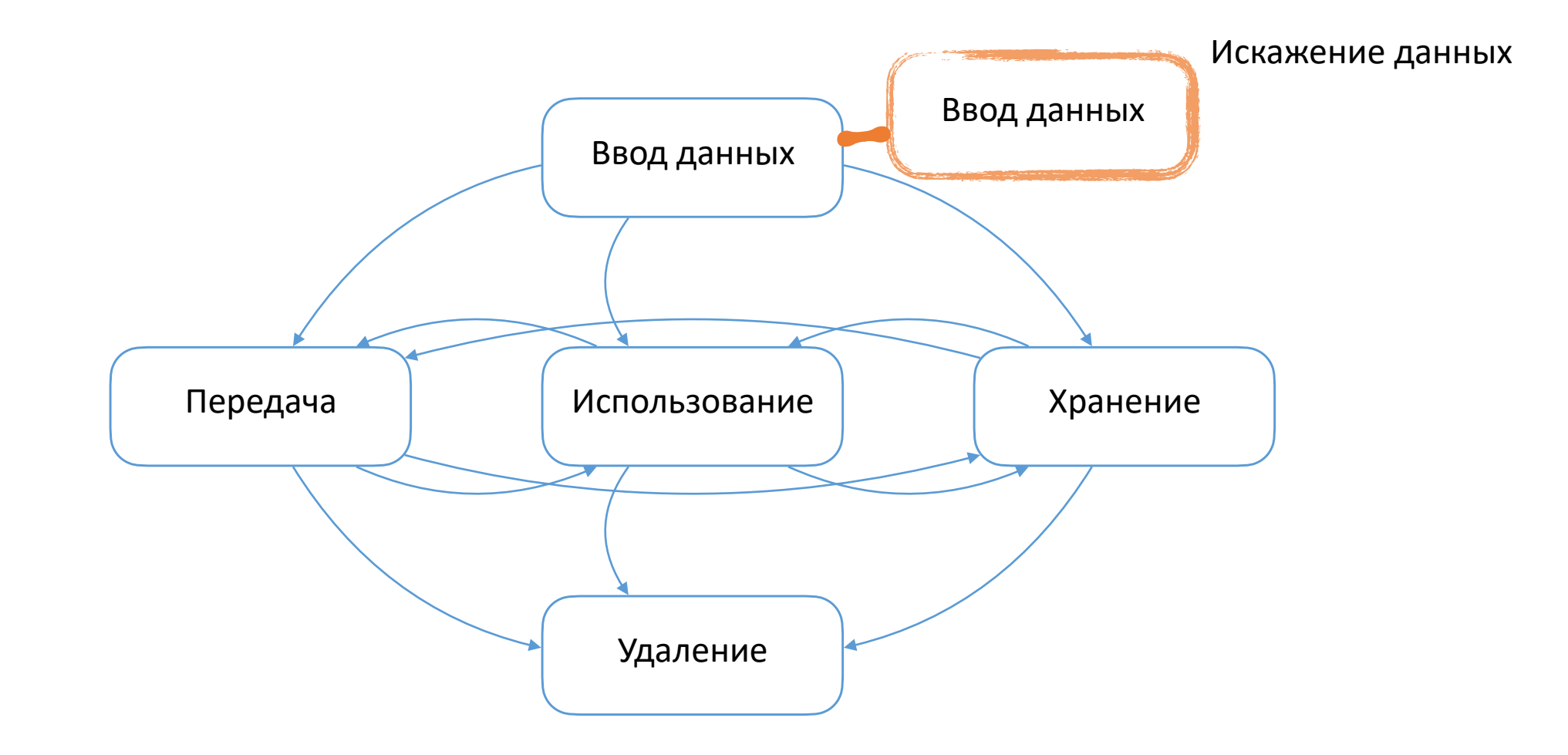

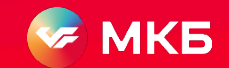

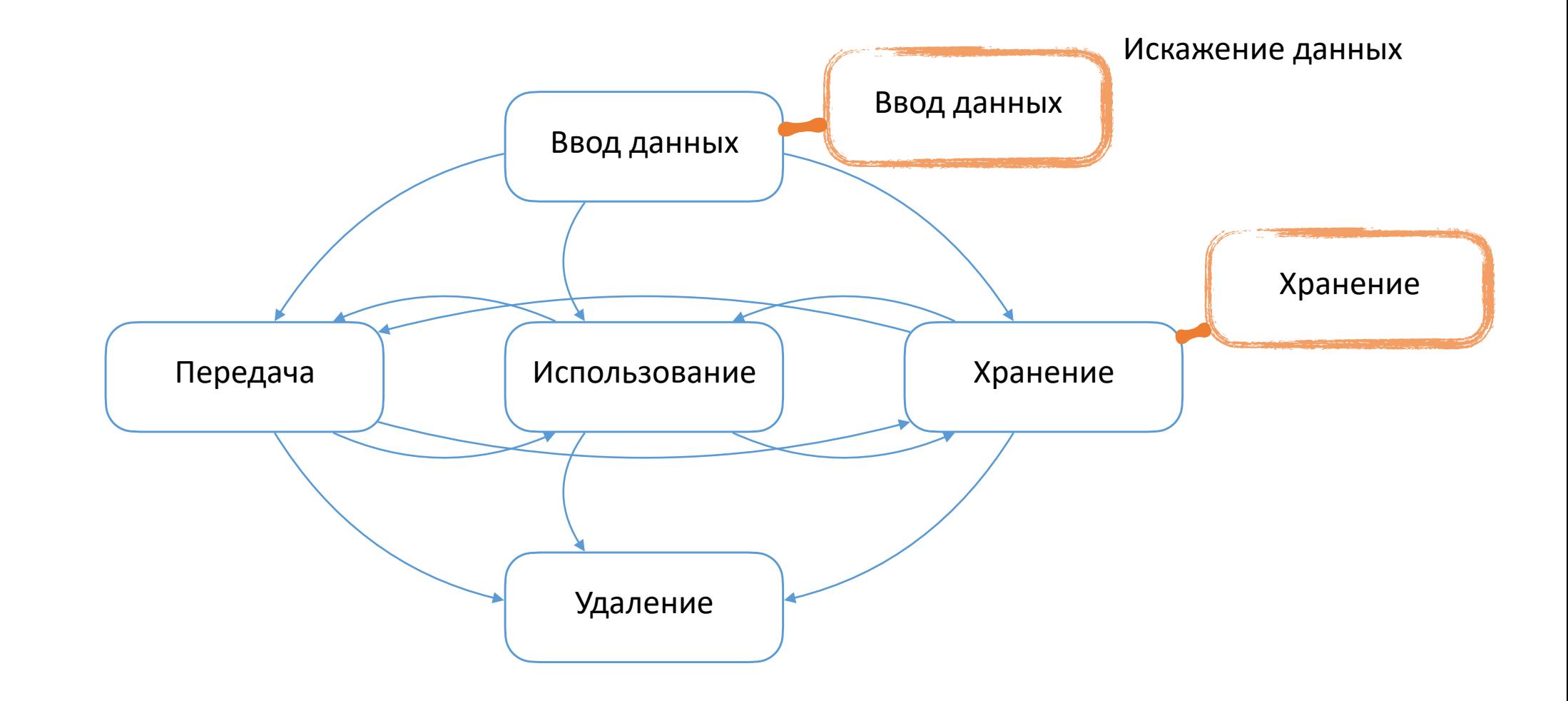

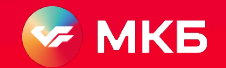

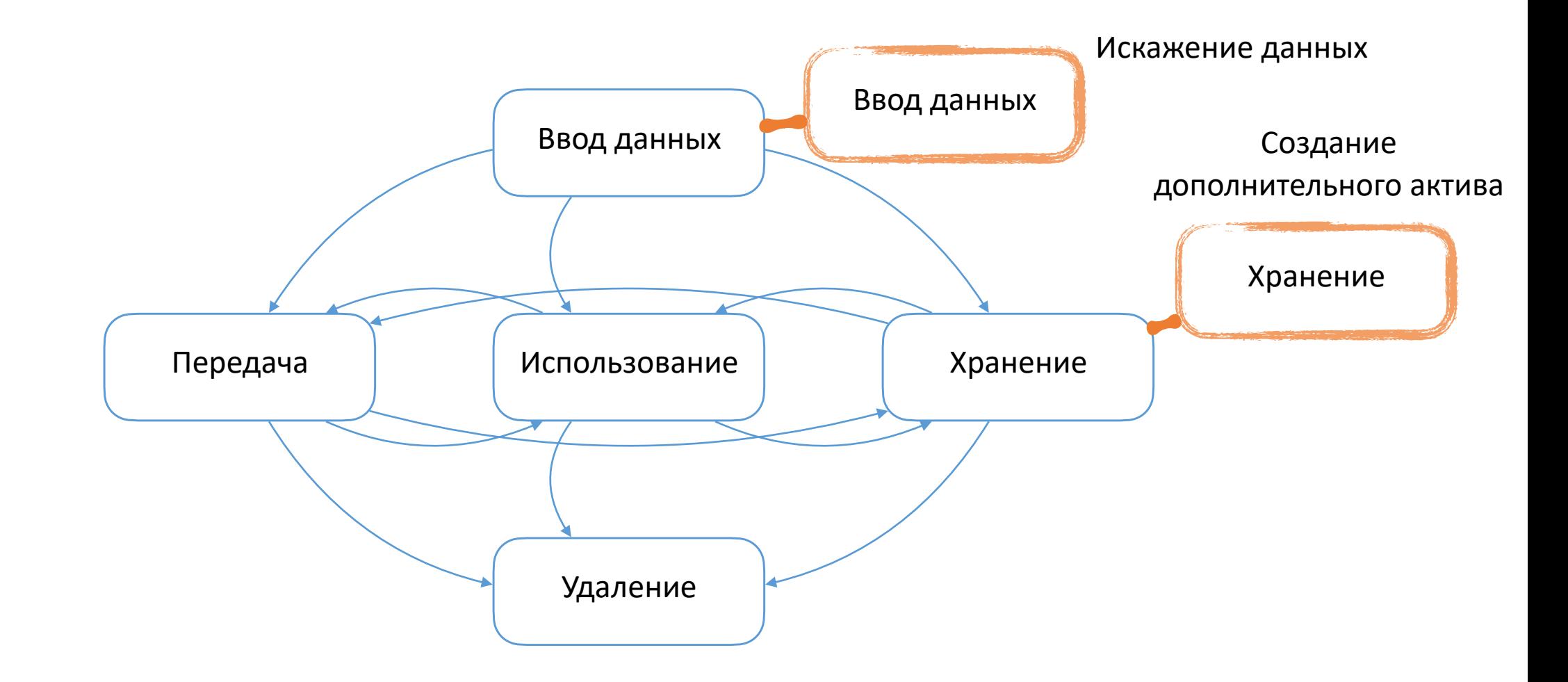

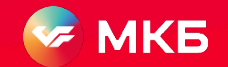

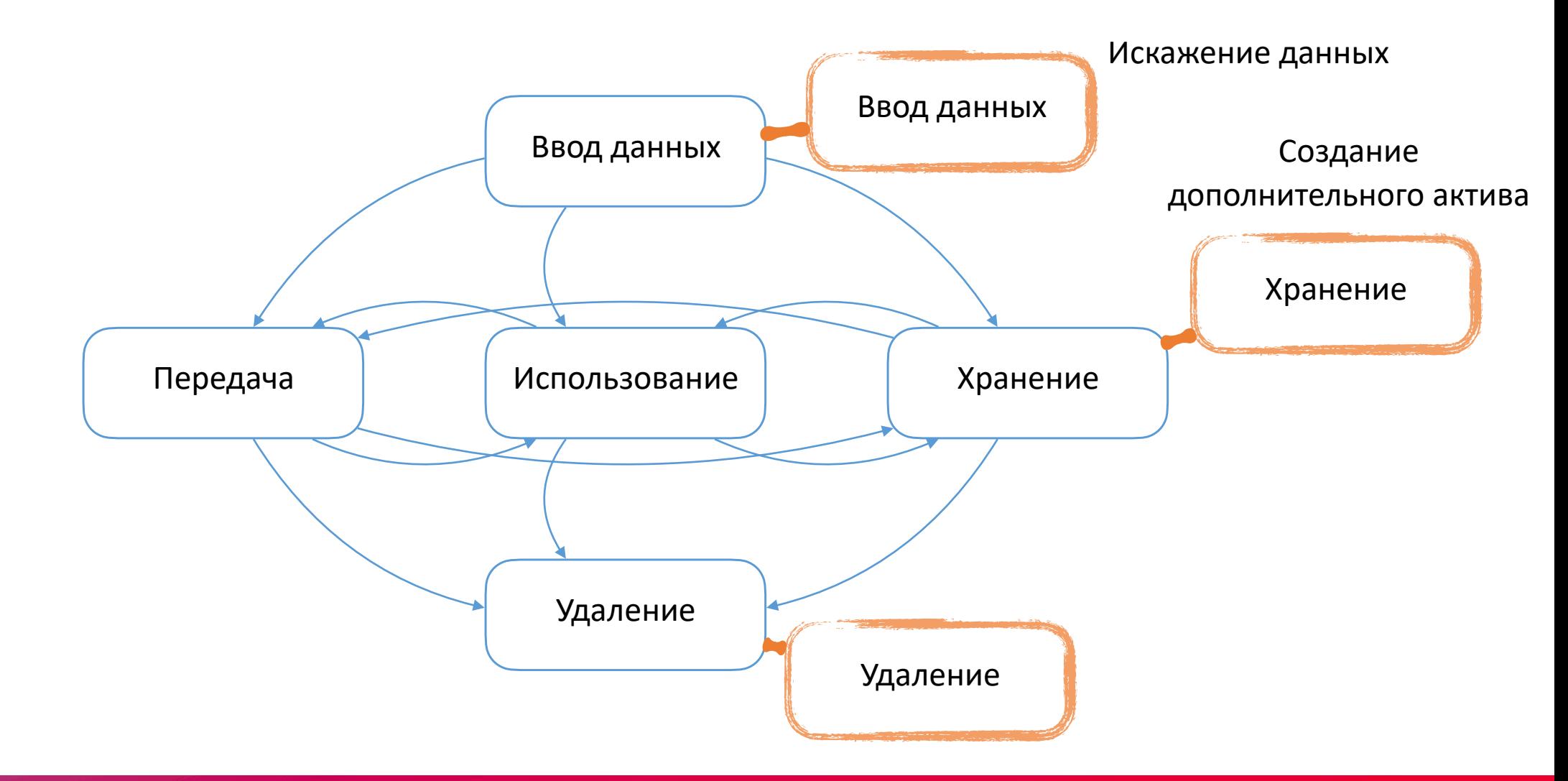

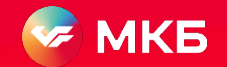

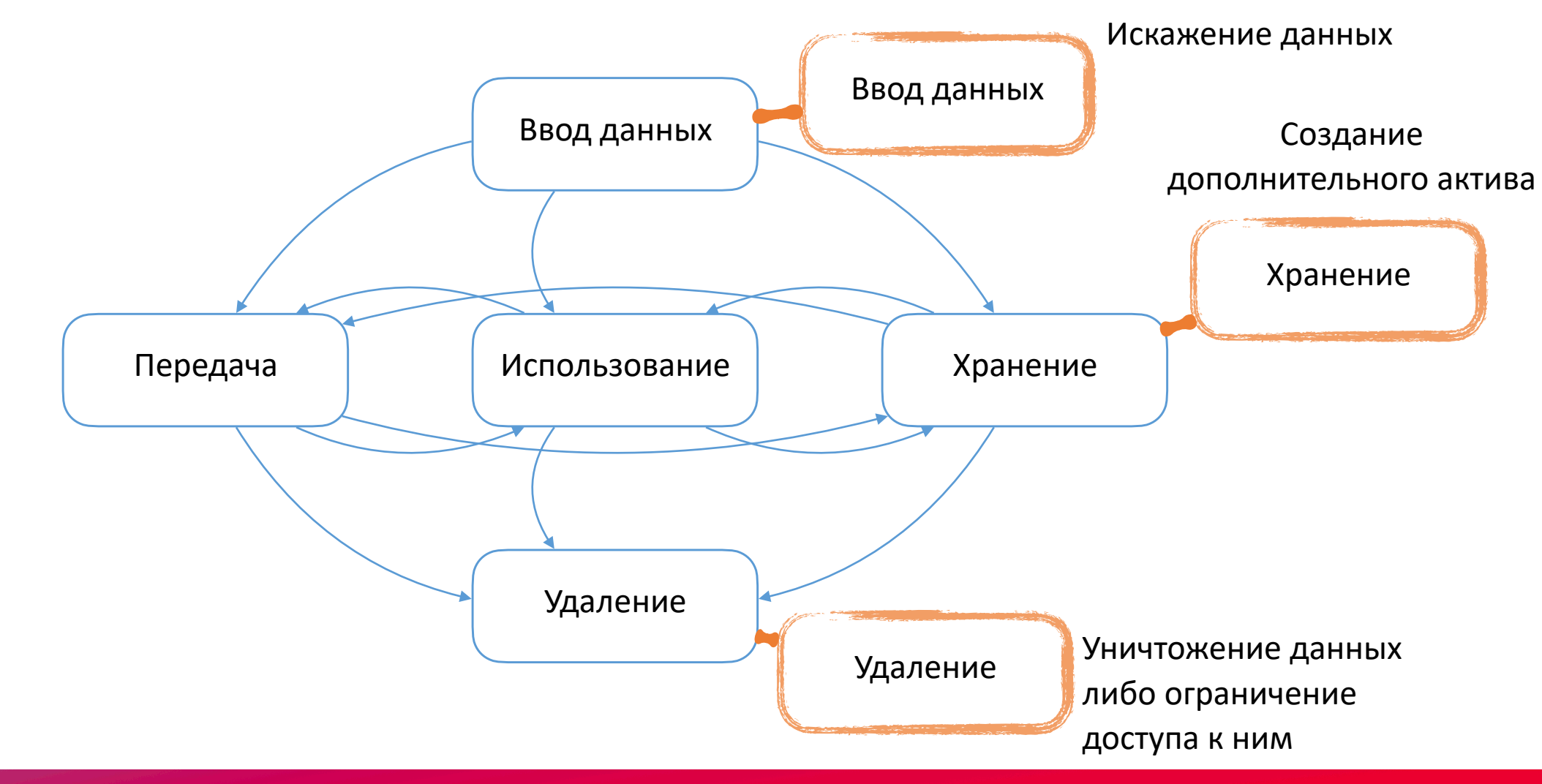

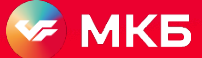

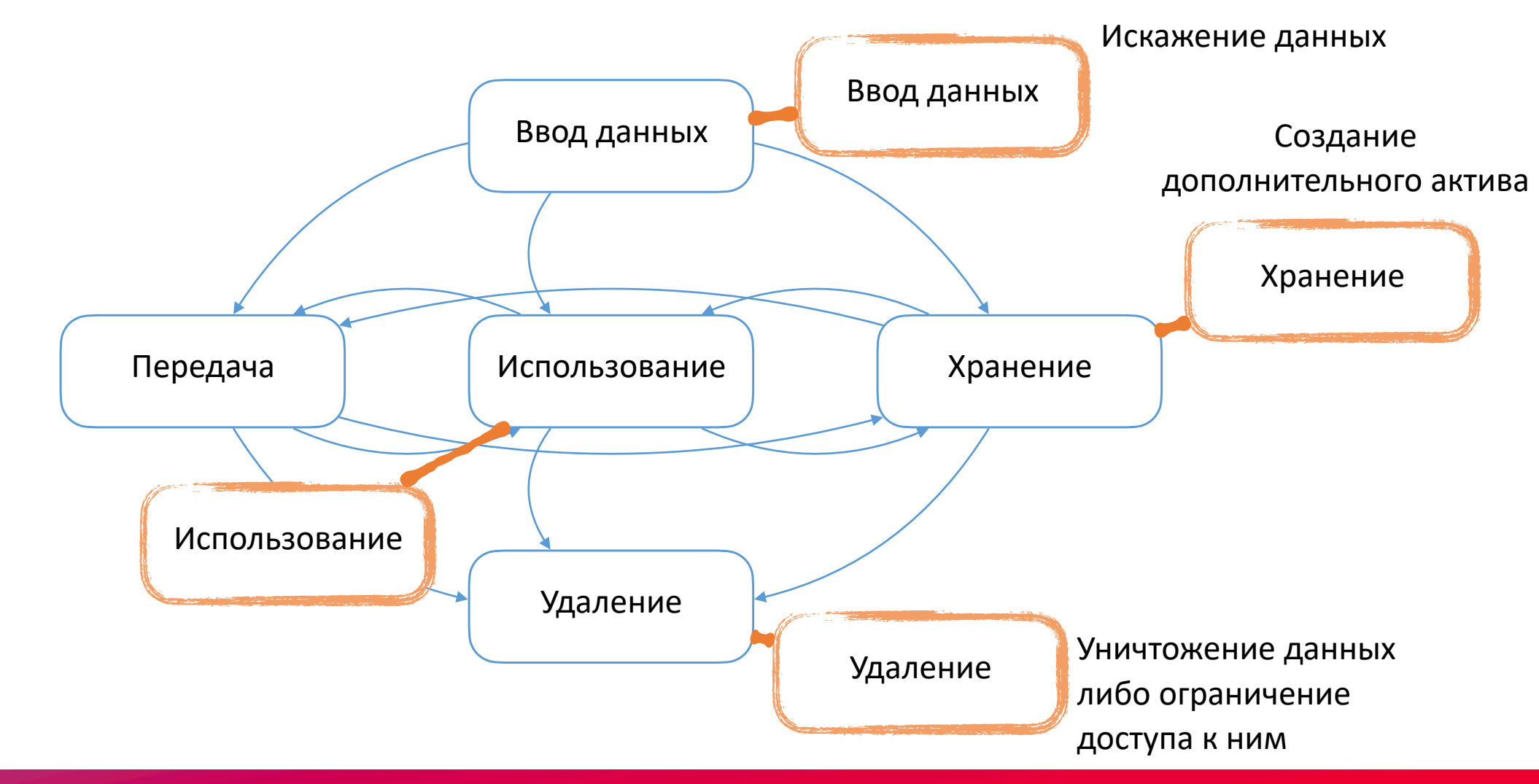

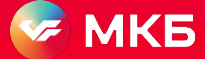

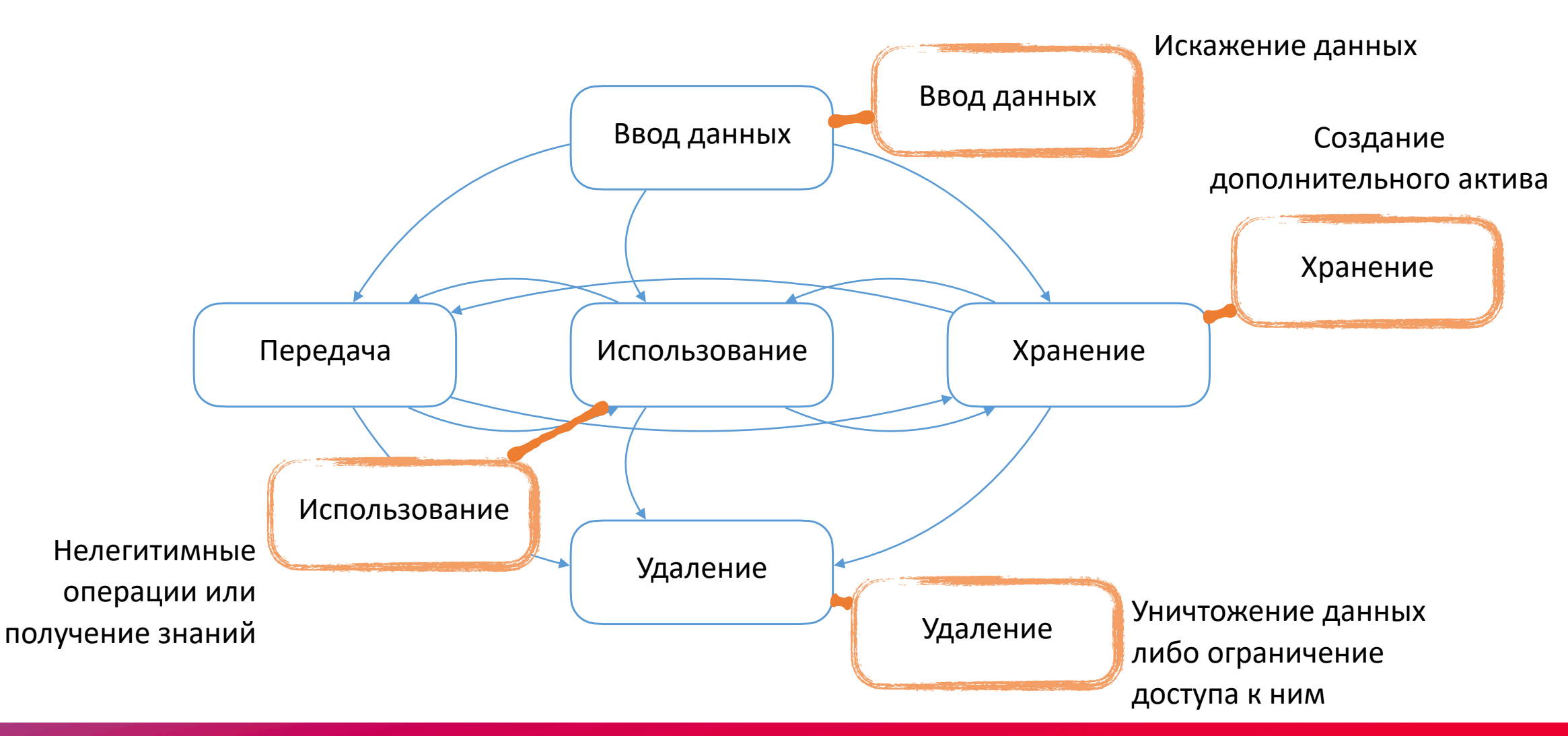

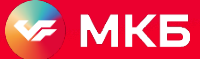

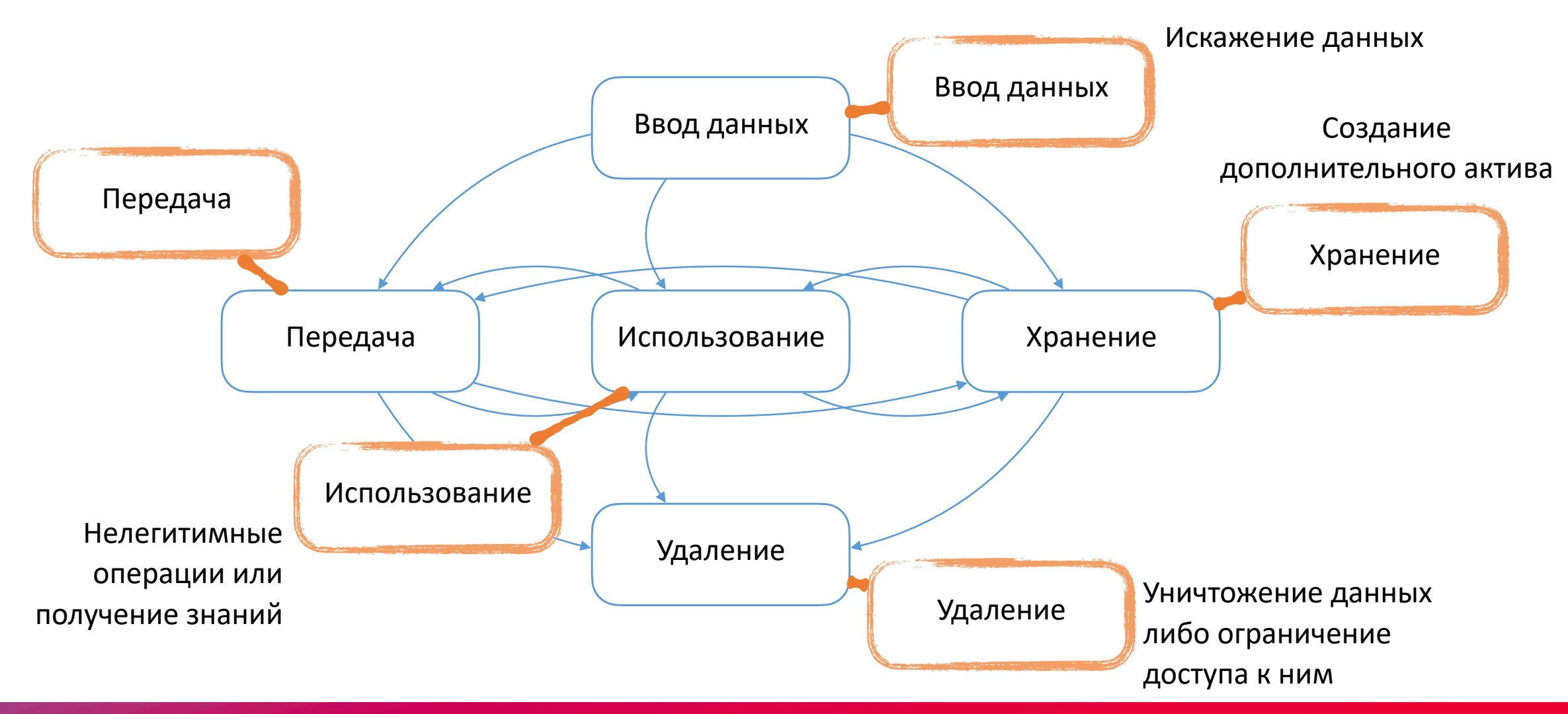

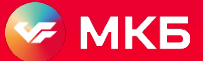

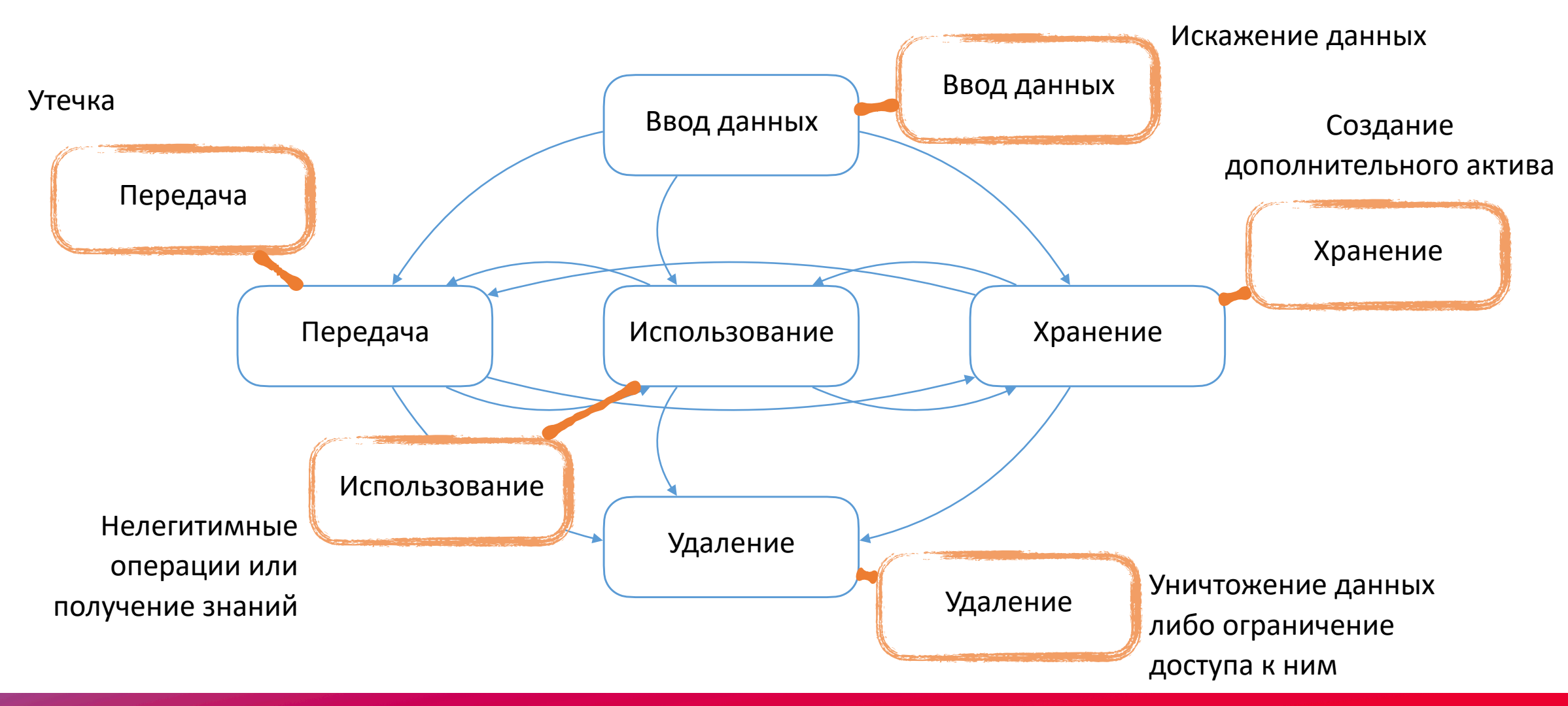

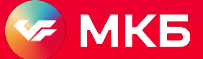

#### **Кейсы простые: ввод и удаление**

- 1) По возможности автоматизированный ввод
- 2) Если ввод ручной, то принцип 4-х рук / глаз
- 3) Удаление должно быть надежным
- 4) Удаление нужно авторизовывать

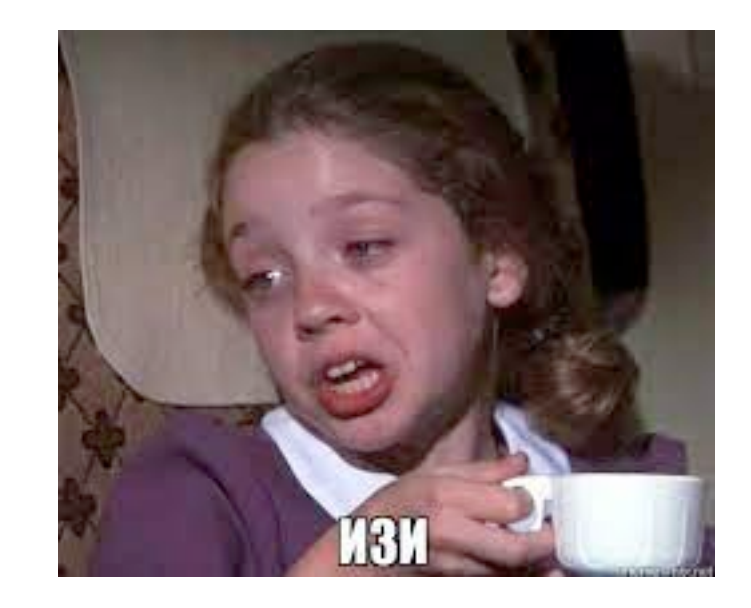

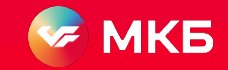

#### **Использование данных**

- Минимизировать использование
- Автоматически снизится потребность в передаче и хранении
- **• Не забыть про контроль доступа и выгружаемых данных. На уровне прав и логов**
- Экран всегда можно сфотографировать, а хранимое в головах изложить в документе. Нужен Security Awareness
- **• Потребуется создание некоторых glass-view технологий, в которых данные можно использовать, но нельзя экспортировать из организации. Либо DRM. Либо IRM. На выбор.**

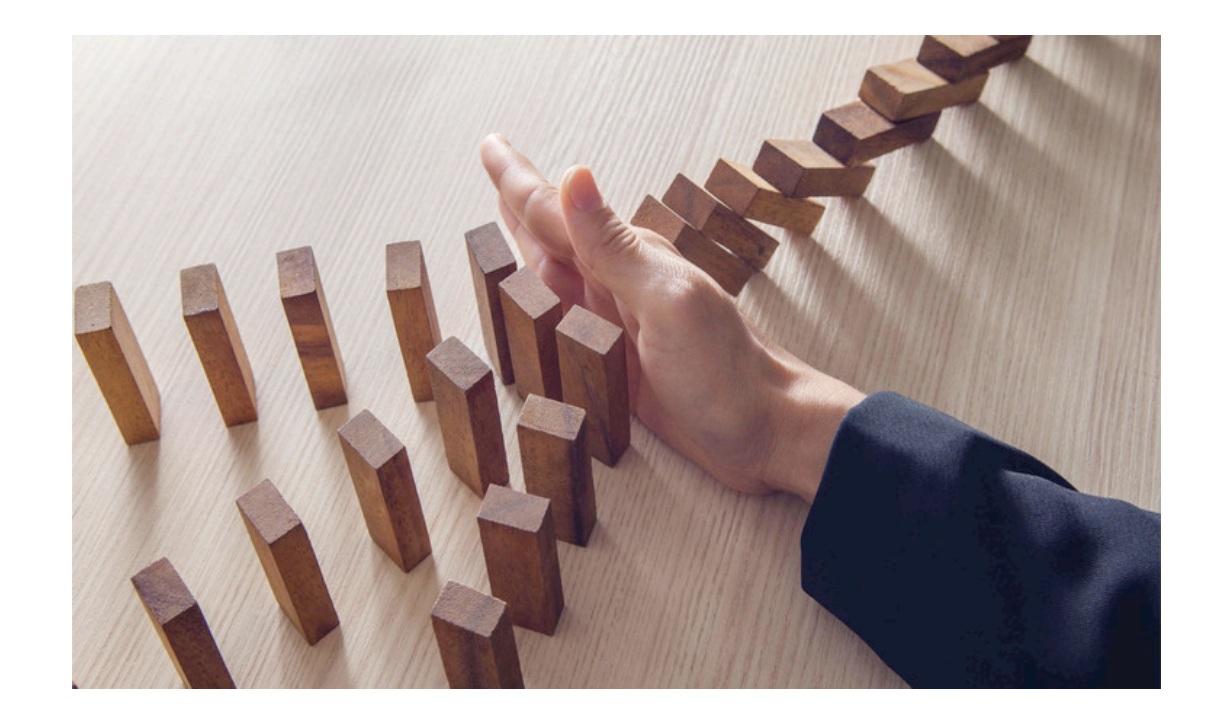

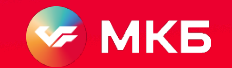

#### **Передача данных**

- При экспорте данные никаким образом не защитить
- Требуется тщательный анализ на уровне договоров и технологий, какие данные каким третьим сторонам передаются
- Большая организация стала похожа на интернет: что попало к работникам, то скорее всего уже разглашено

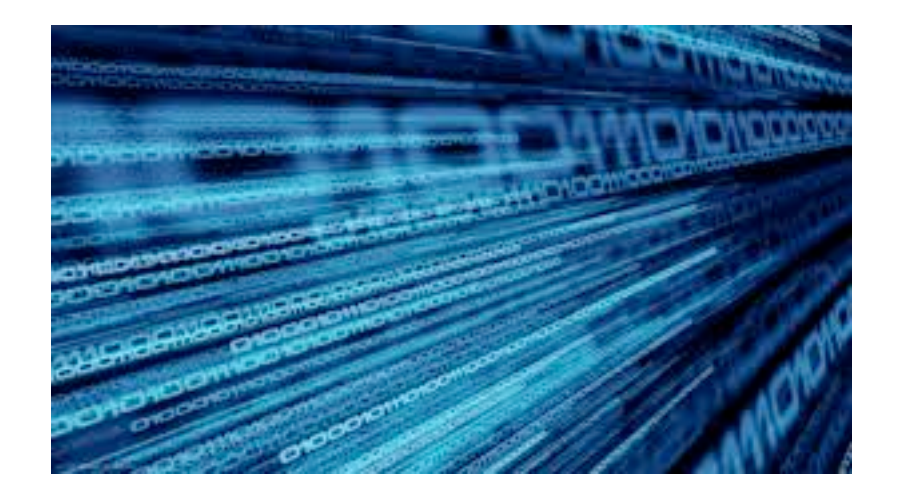

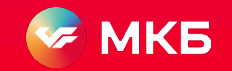

#### **Хранение данных**

- Изолированные домены с данными выглядят действительно хорошей идеей
- Не забывать про защиту резервных копий

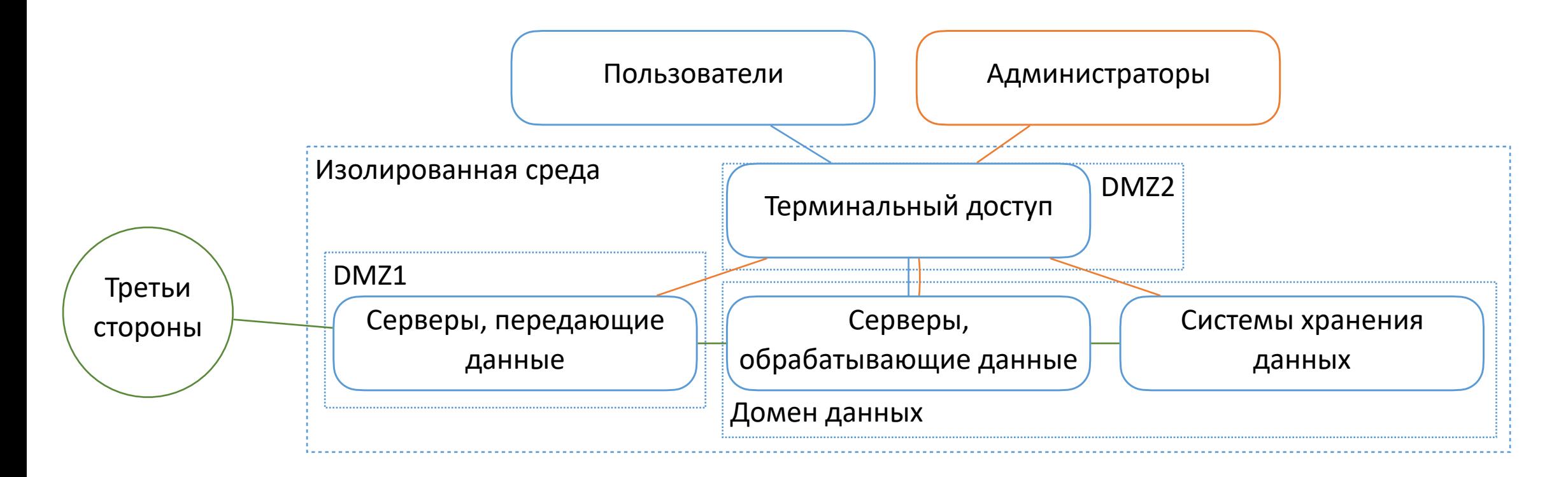

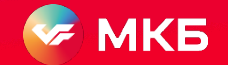

#### **Интересные наблюдения**

- Контролировать каналы утечки можно, но нужно их непрерывно инвентаризировать, гоняться за вендором, добиваться получения prevention функционала
- Предложенная схема недешевая, но она дешевле, чем «гоняться за красным октябрем» с администраторами и аналитиками
- Если производители DLP не начнут делать DLP вместо DLD, все уйдут в модель изолированных сред

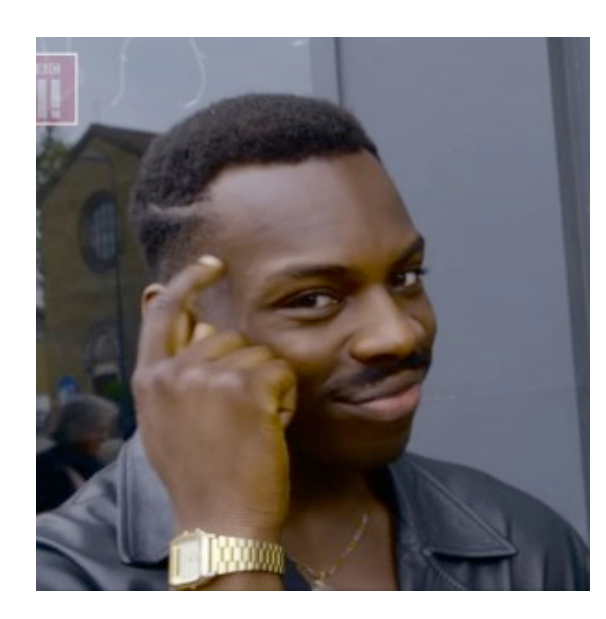

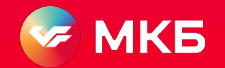